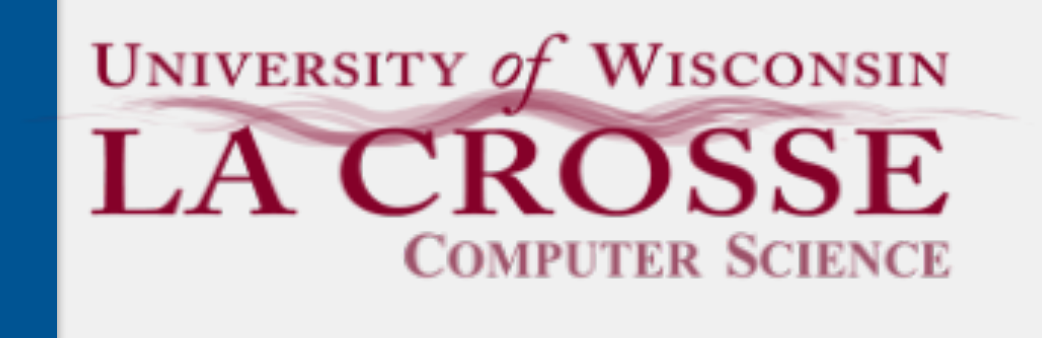

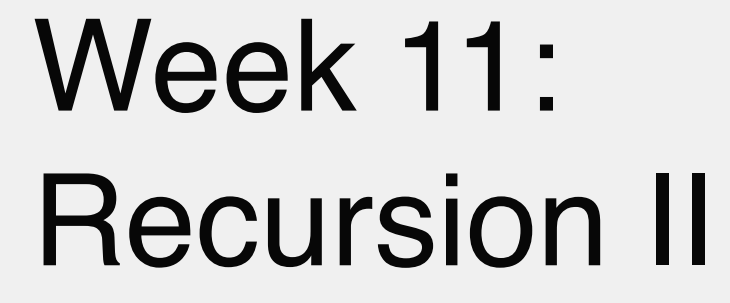

#### CS 220: Software Design II — D. Mathias

### Recursion vs Iteration

*iterative programming* is the method of programming you've been using i.e., loops are exclusively used to repeat, make progress *recursive programming* is a complementary method of programming i.e., recursion is used—sometimes in conjunction with loops—to make progress some programming languages use only recursion without loops e.g., Scheme, Lisp, Haskell Every iterative program can be written recursively and vice versa1

- 
- 
- 
- 
- 
- 

### Example: Recursion vs Iteration

Calculating factorials can be defined (iteratively) as below:

 $n! = n$  •  $(n-1)$ 

Which can be rewritten recursively:

```
public static int factorialRecur(int n) {
   if (n \le 1) {
         return 1;
 }
     /* else (n > 1) */
     return n * factorialRecur(n - 1);
}
```
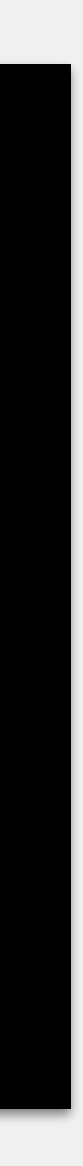

public static int factorialIter(int n) { int sum  $= 1$ ; if (n <= 1) { return sum; } while  $(n > 1)$  {  $sum^* = n;$  $n--;$  } return sum; }<br>}

$$
\cdot (n-2)\dots \cdot 2 \cdot 1
$$

$$
f(0) = 1, f(n) = n! = n \cdot f(n-1)
$$

# Why Recursion?

#### Pros

some algorithms are more elegant/concise/understandable recursively particularly true for some 340 data structures Cons takes up more space (i.e., memory) on the stack rarely a problem if recursion is done well some languages allow for *tail-call optimization*, which mitigates this; not supported in Java can be difficult to understand if written poorly but this is true of all code!

```
public static int factorialIter(int n) {
    int sum = 1;
    if (n <= 1) { return sum; }
    while (n > 1) {
         sum *= n;
         n--;
     }
     return sum;
}
```
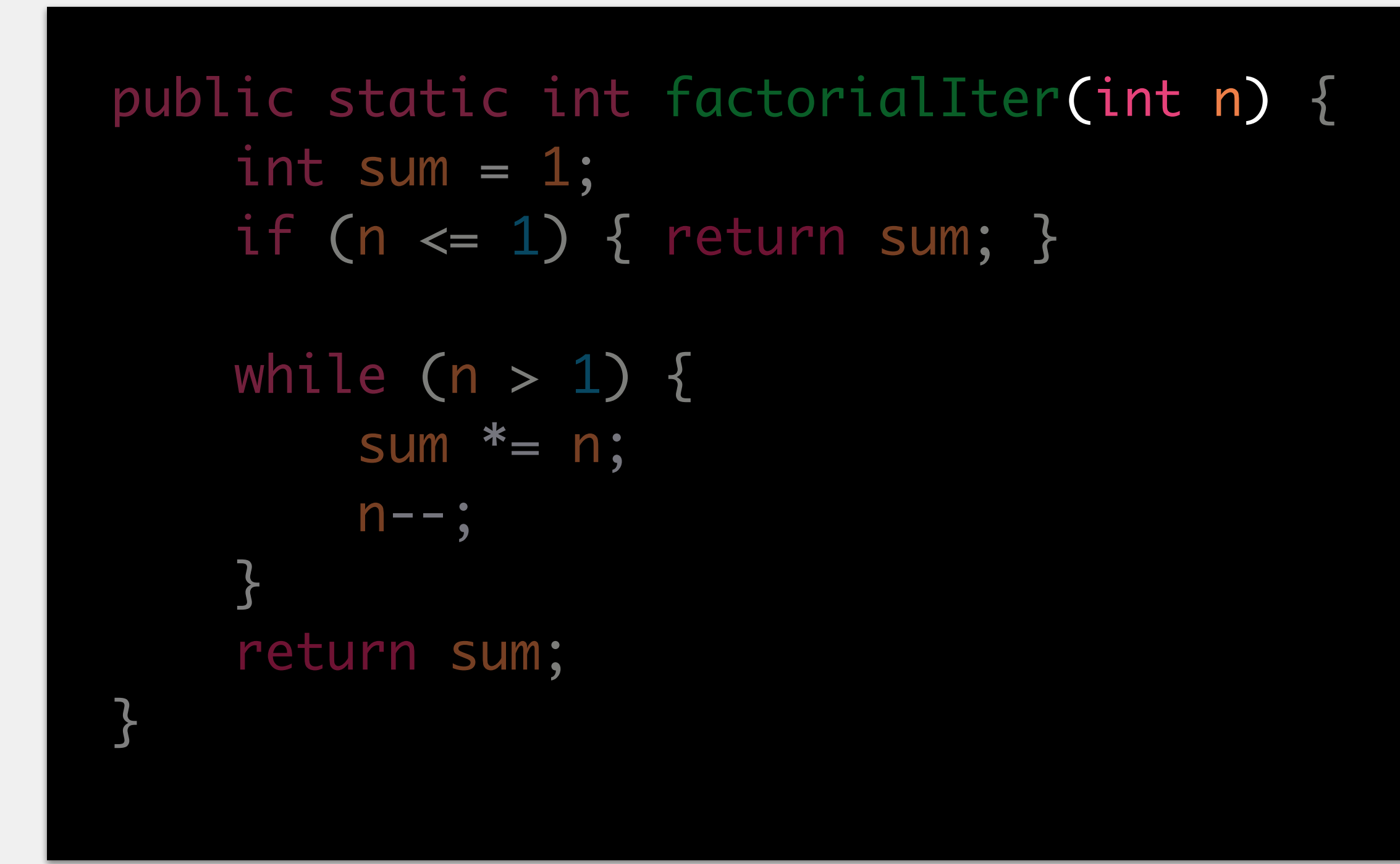

### Every loop has four parts initialization

set up a variable that will control the loop

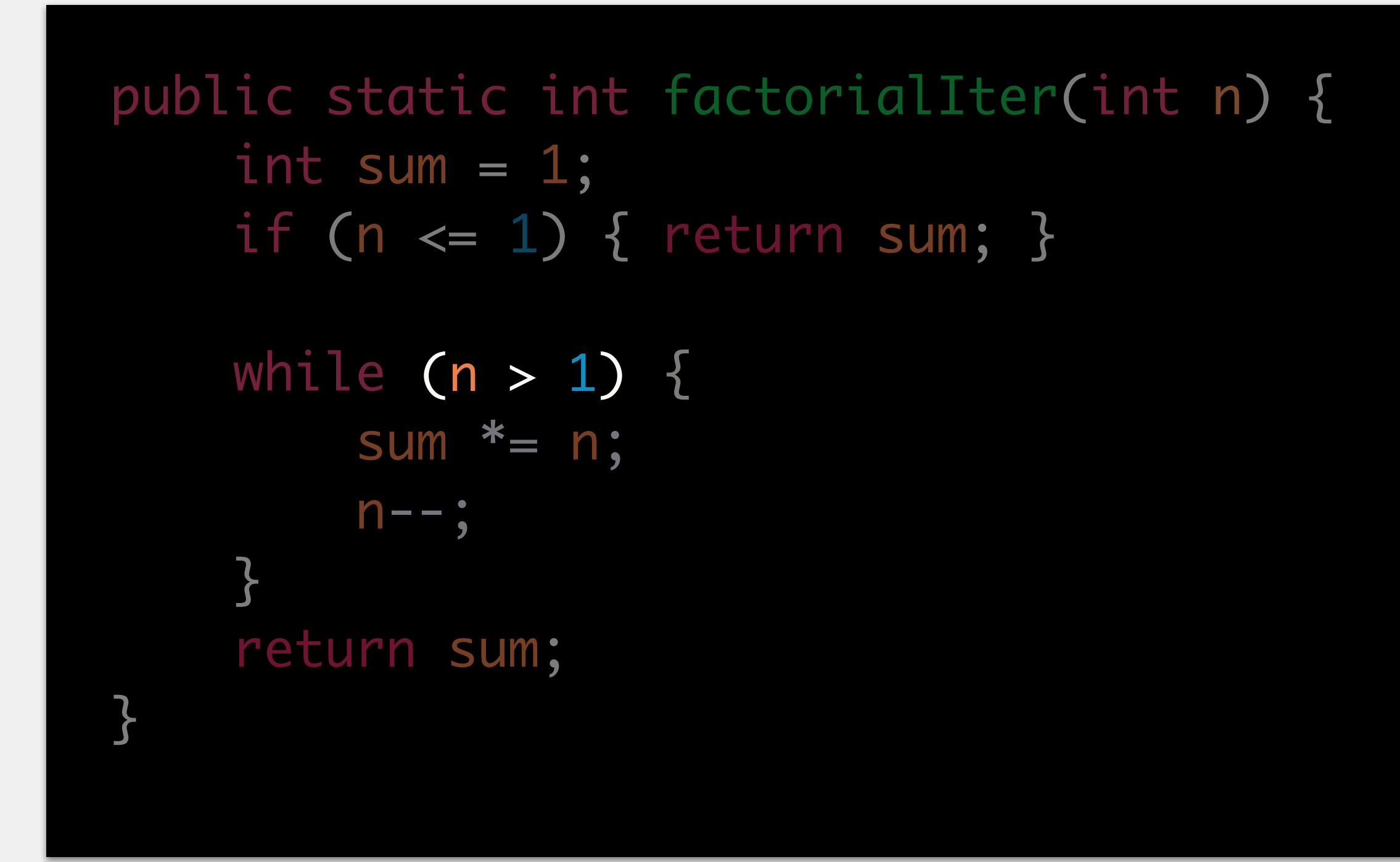

#### initialization

set up a variable that will control the loop

#### condition

a boolean expression to control when the loop stops

#### initialization

set up a variable that will control the loop

#### condition

a boolean expression to control when the loop stops

#### work

the code the loop will repeat

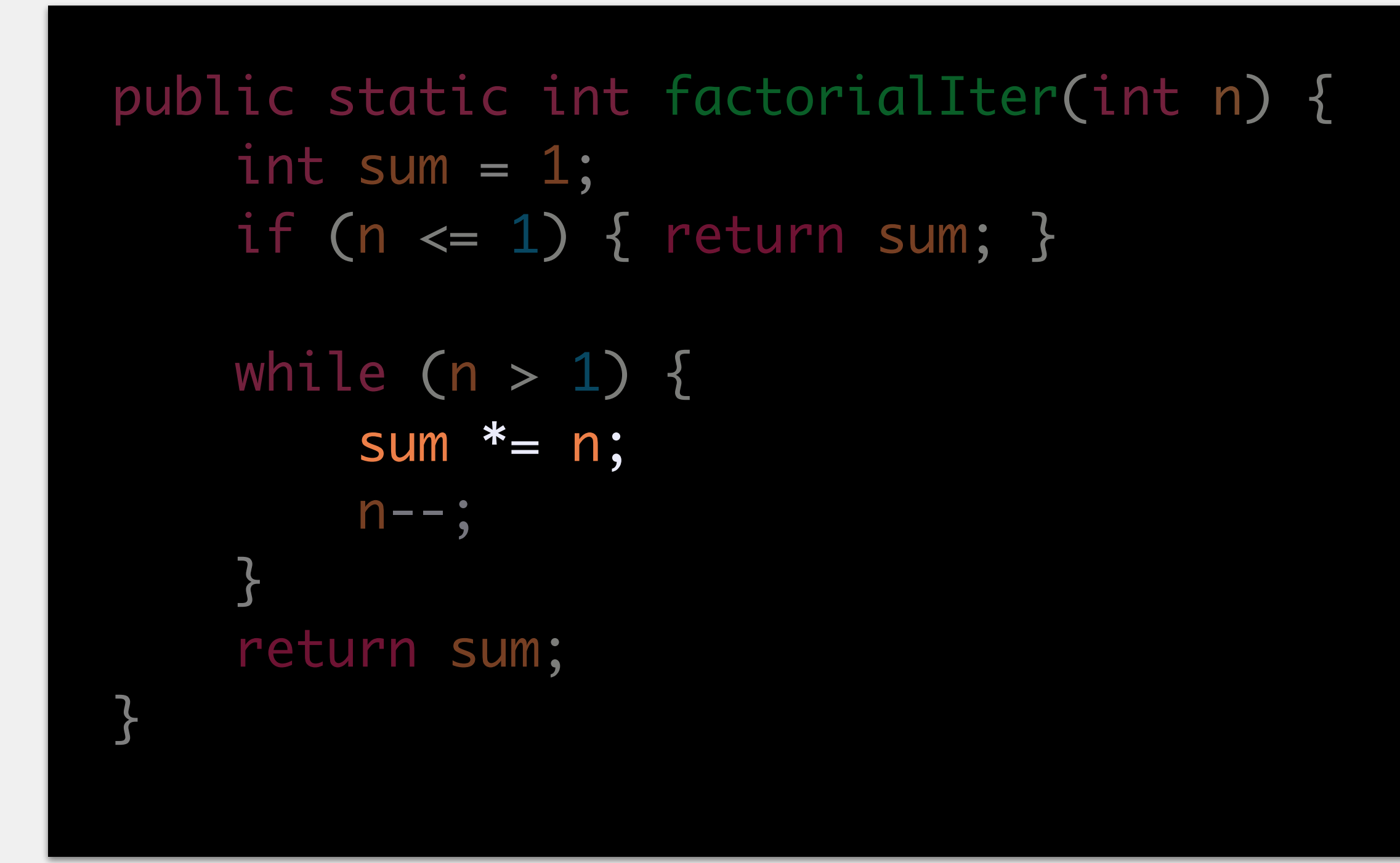

#### initialization

set up a variable that will control the loop

#### condition

a boolean expression to control when the loop stops

#### work

the code the loop will repeat

#### progress

how the loop moves closer to termination

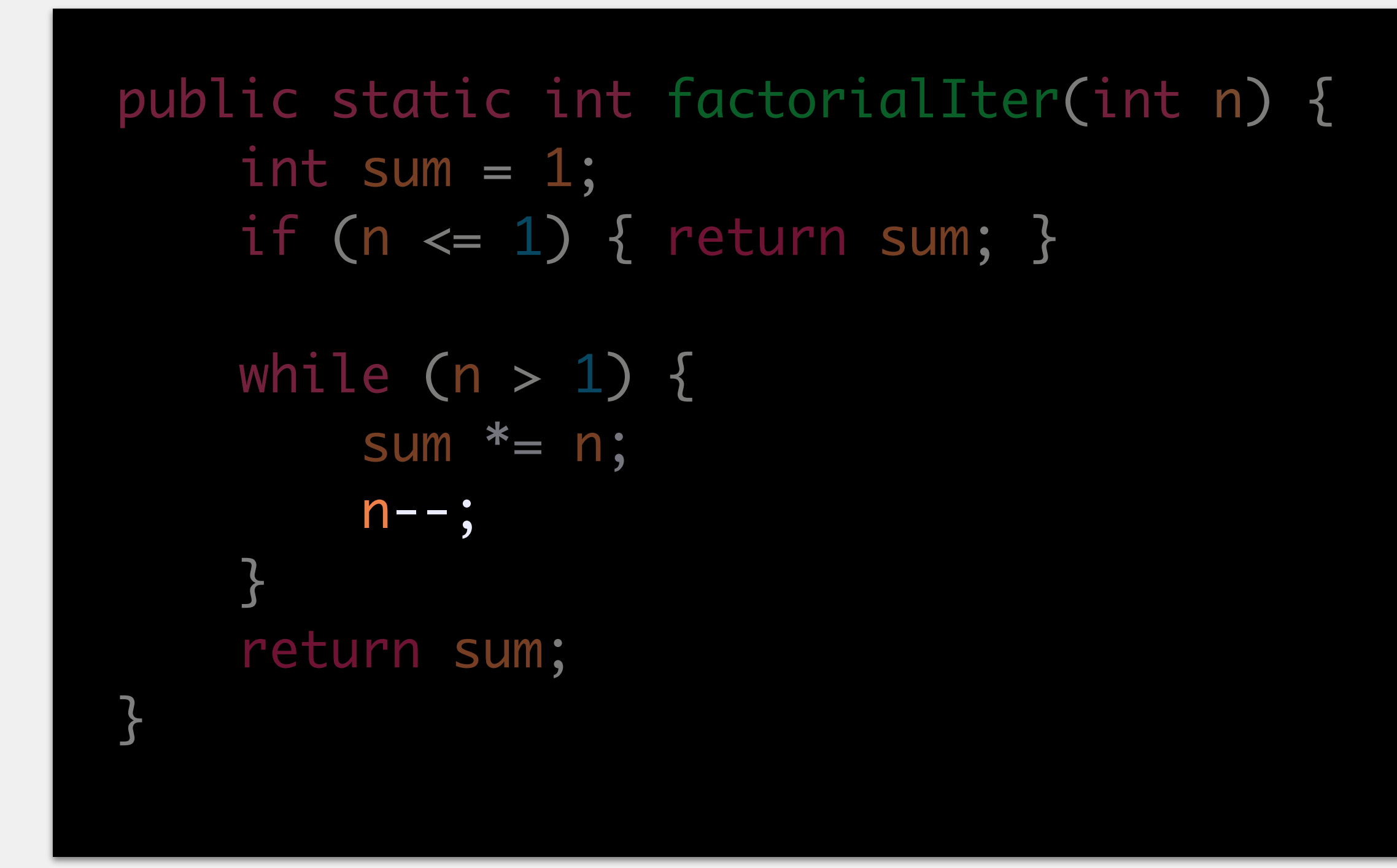

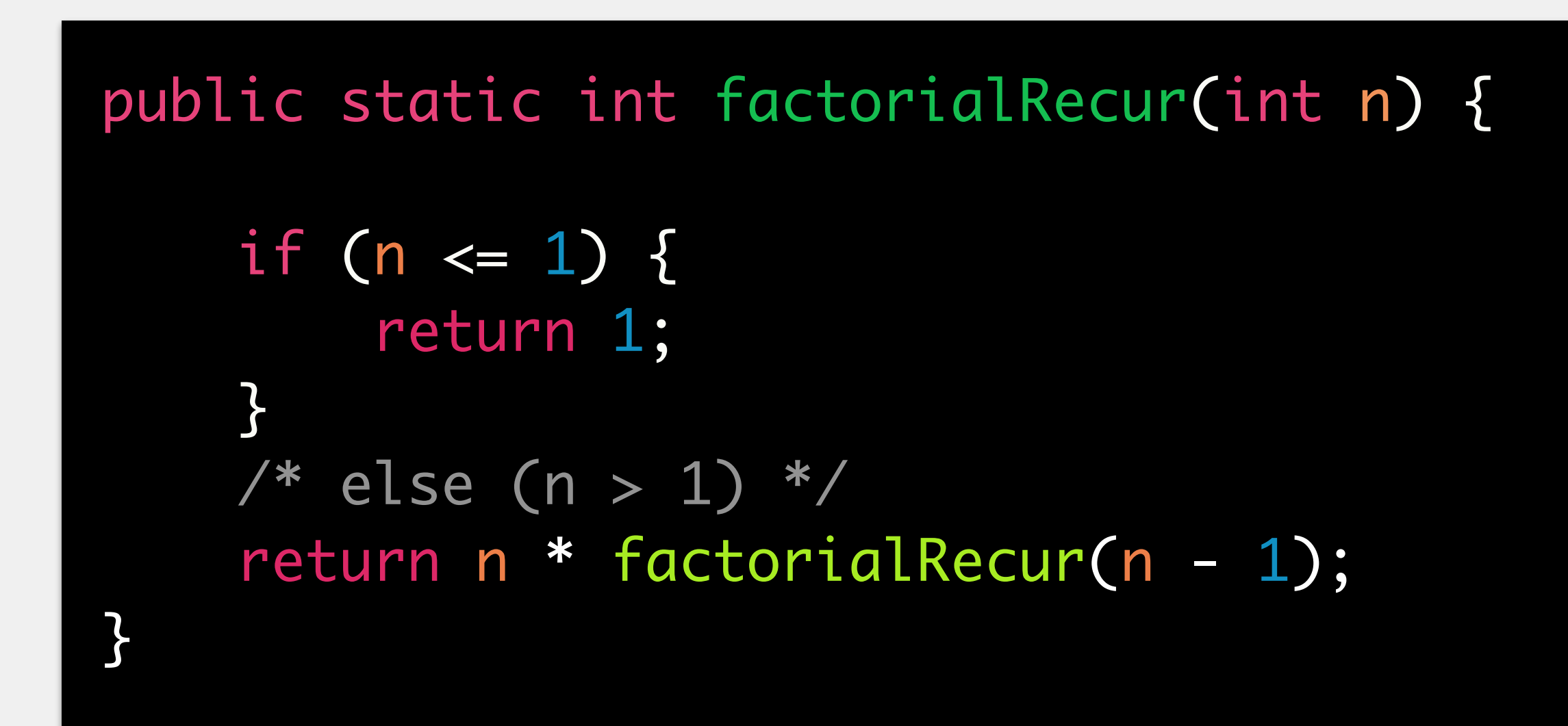

### Every recursive method has **five** parts

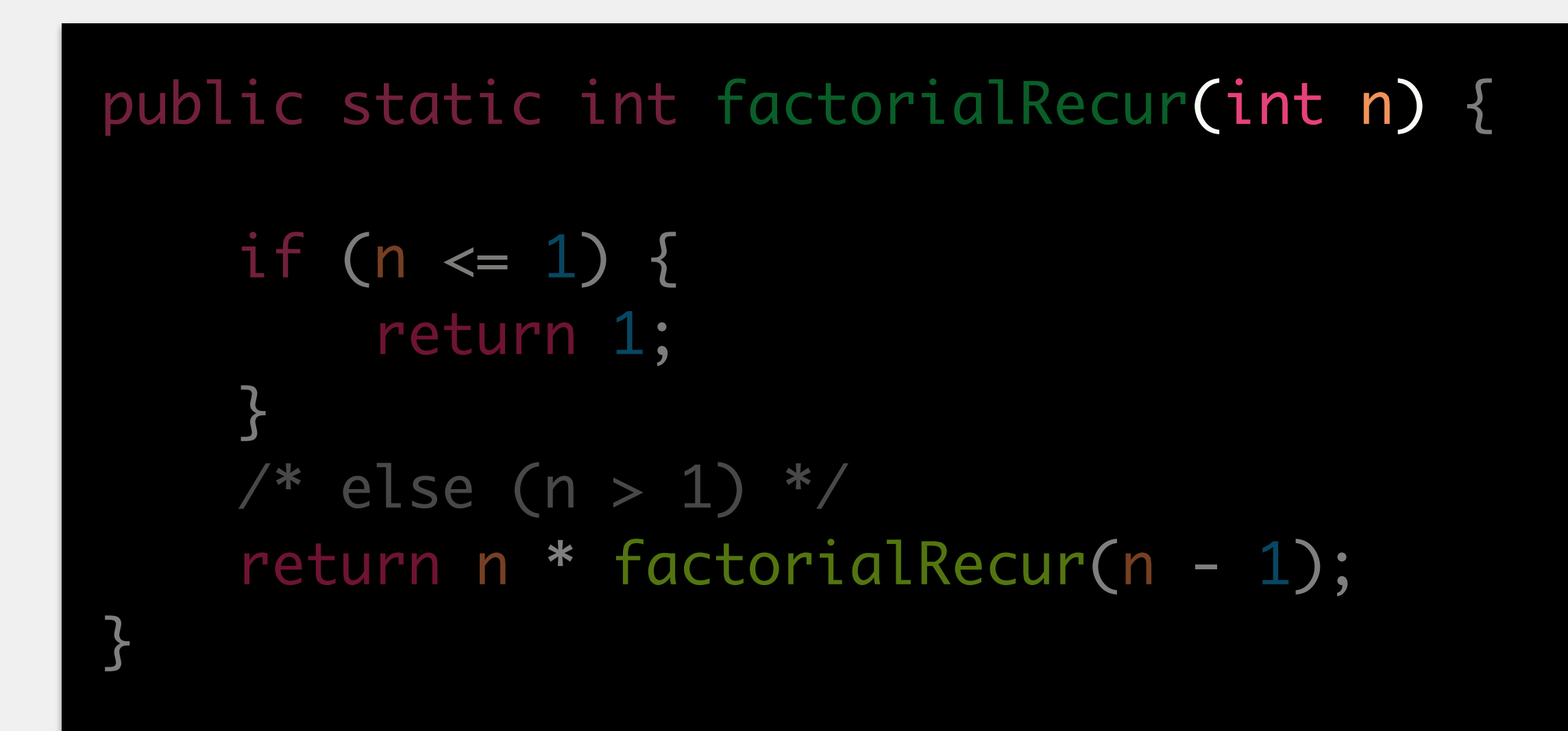

### Every recursive method has **five** parts

initialization

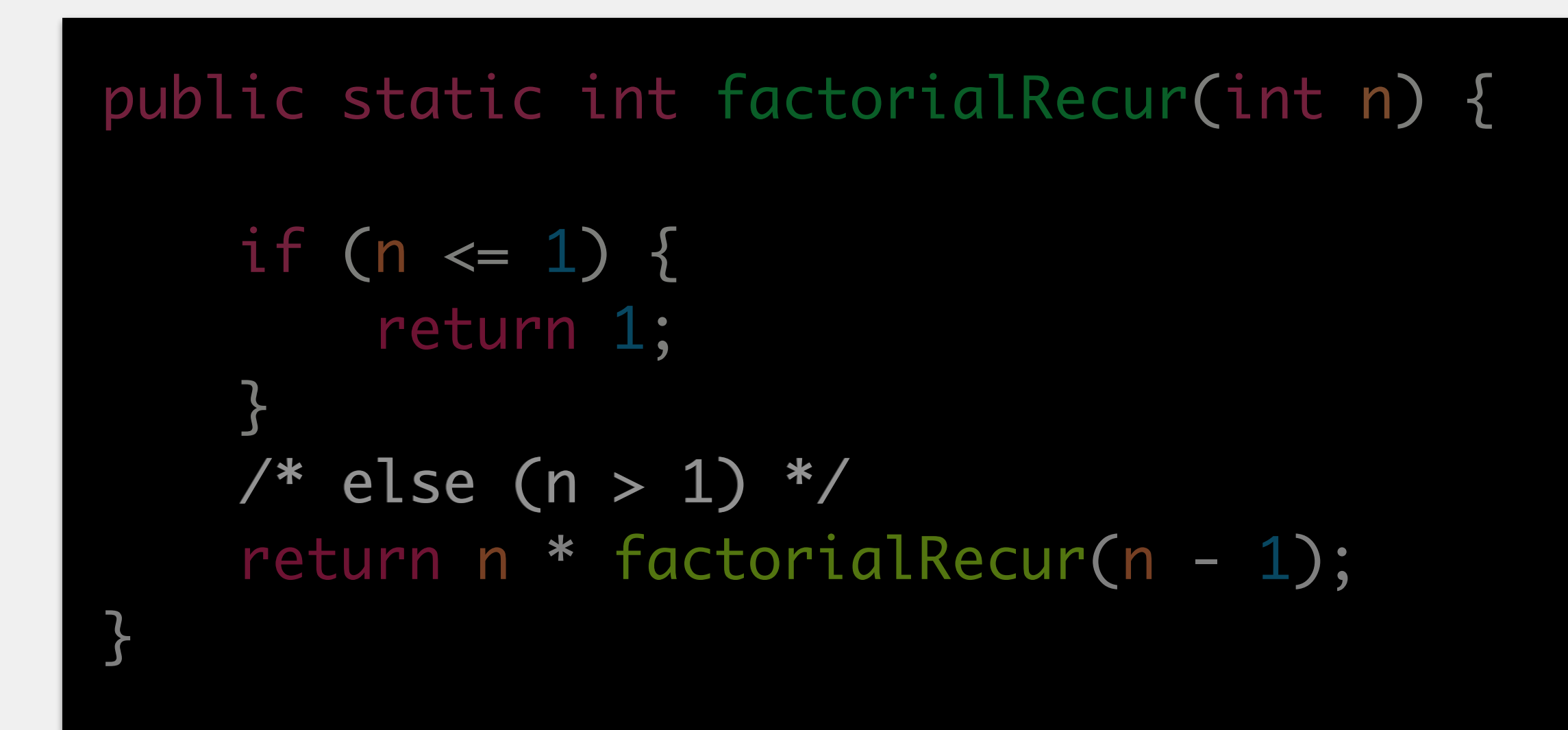

### Every recursive method has **five** parts

- initialization
- recursive case
	- one or more boolean expressions to control when to make a recursive call

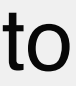

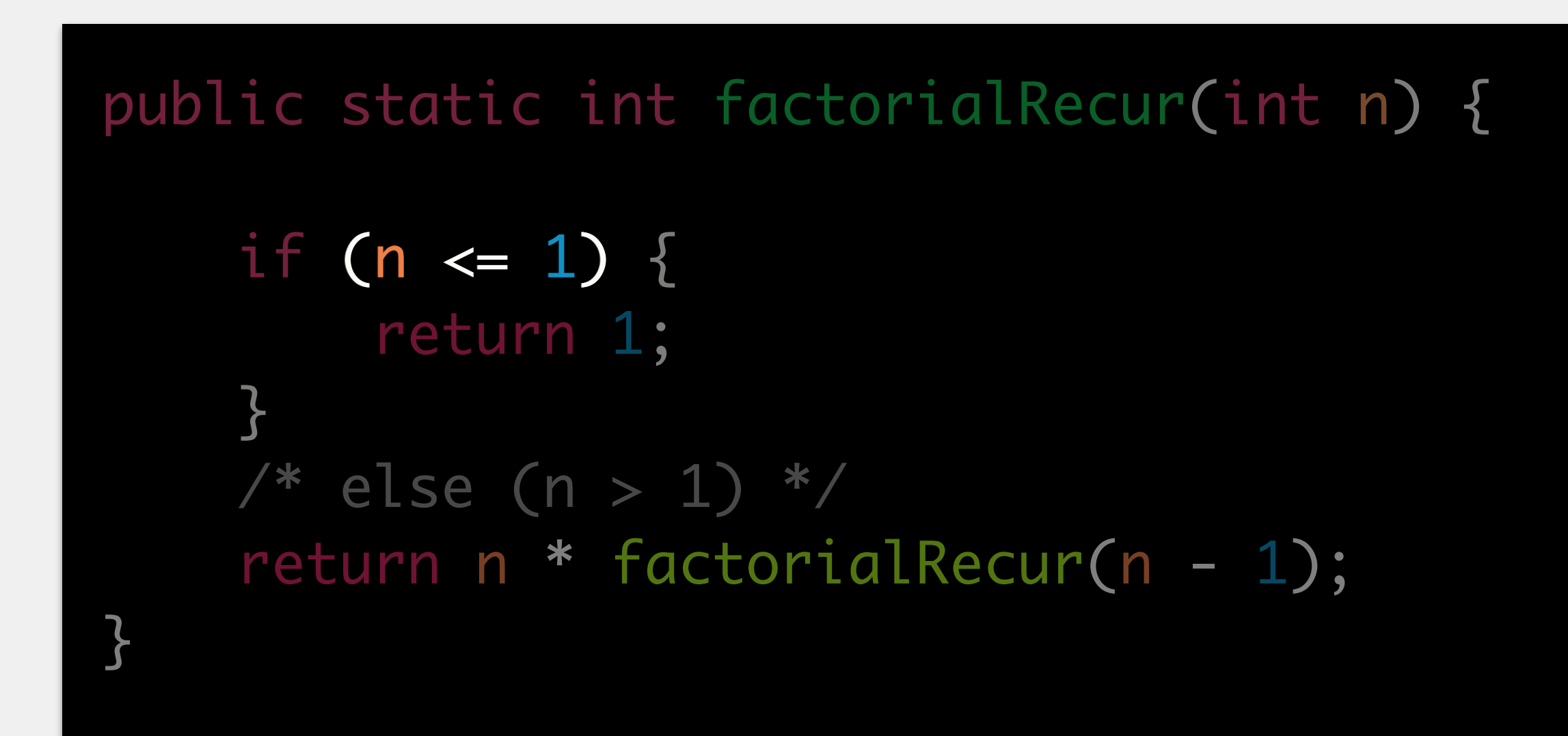

### Every recursive method has **five** parts

- initialization
- recursive case
	- one or more boolean expressions to control when to make a recursive call
- smallest value case
	- one or more boolean expressions to control when to solve a small problem directly

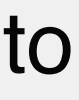

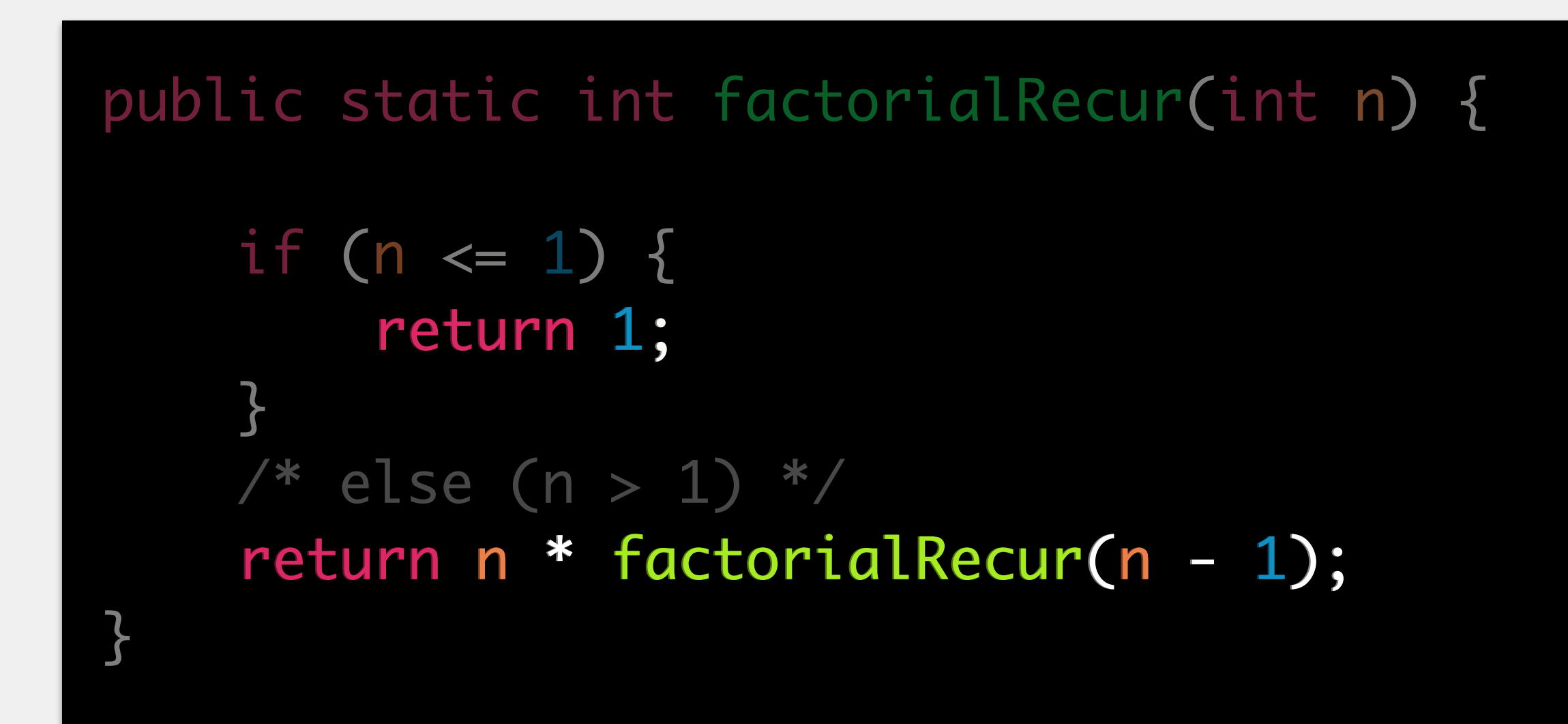

### Every recursive method has **five** parts

initialization

recursive case

one or more boolean expressions to control when to make a recursive call

smallest value case

one or more boolean expressions to control when to solve a small problem directly

work

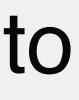

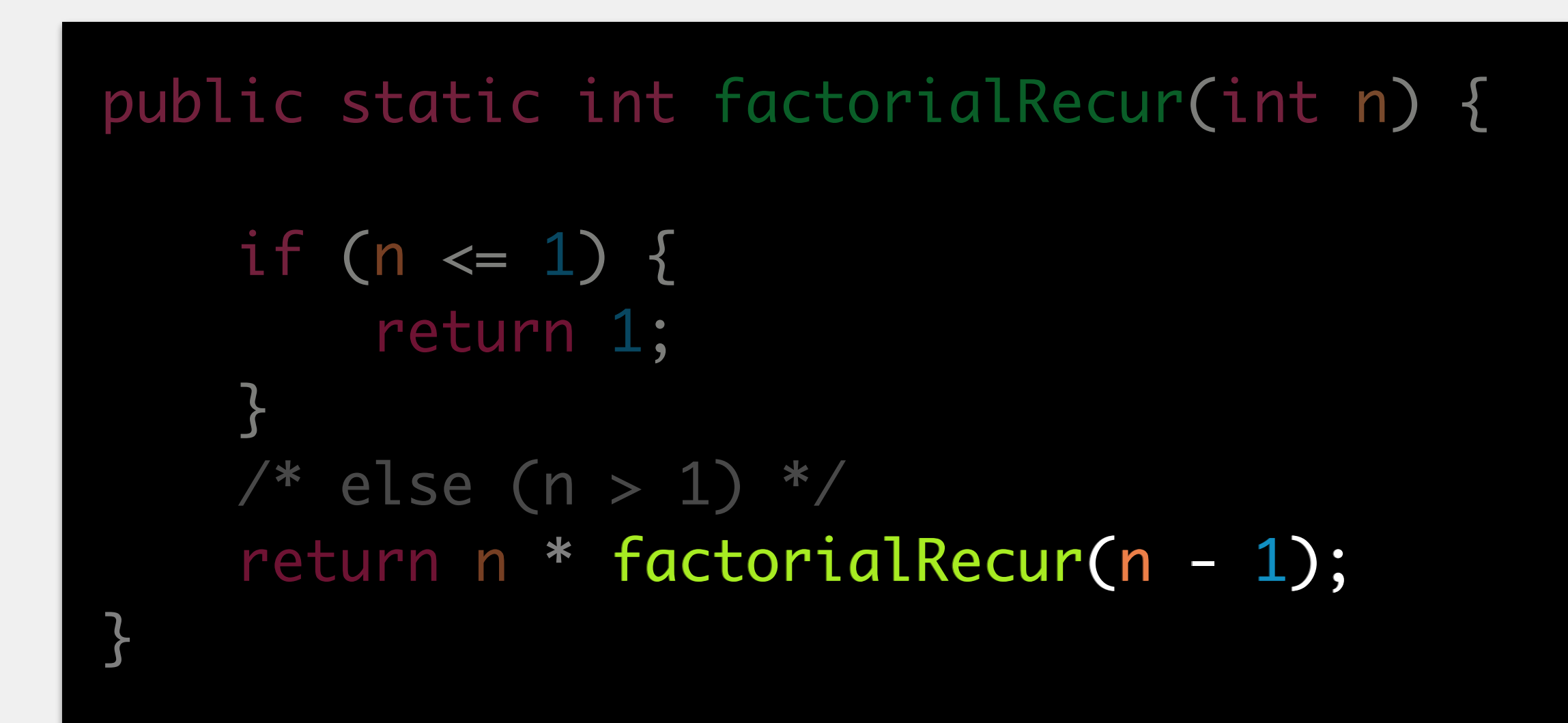

### Every recursive method has **five** parts

initialization

recursive case

one or more boolean expressions to control when to make a recursive call

smallest value case

one or more boolean expressions to control when to solve a small problem directly

work

progress

how the recursion moves closer to termination

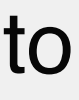

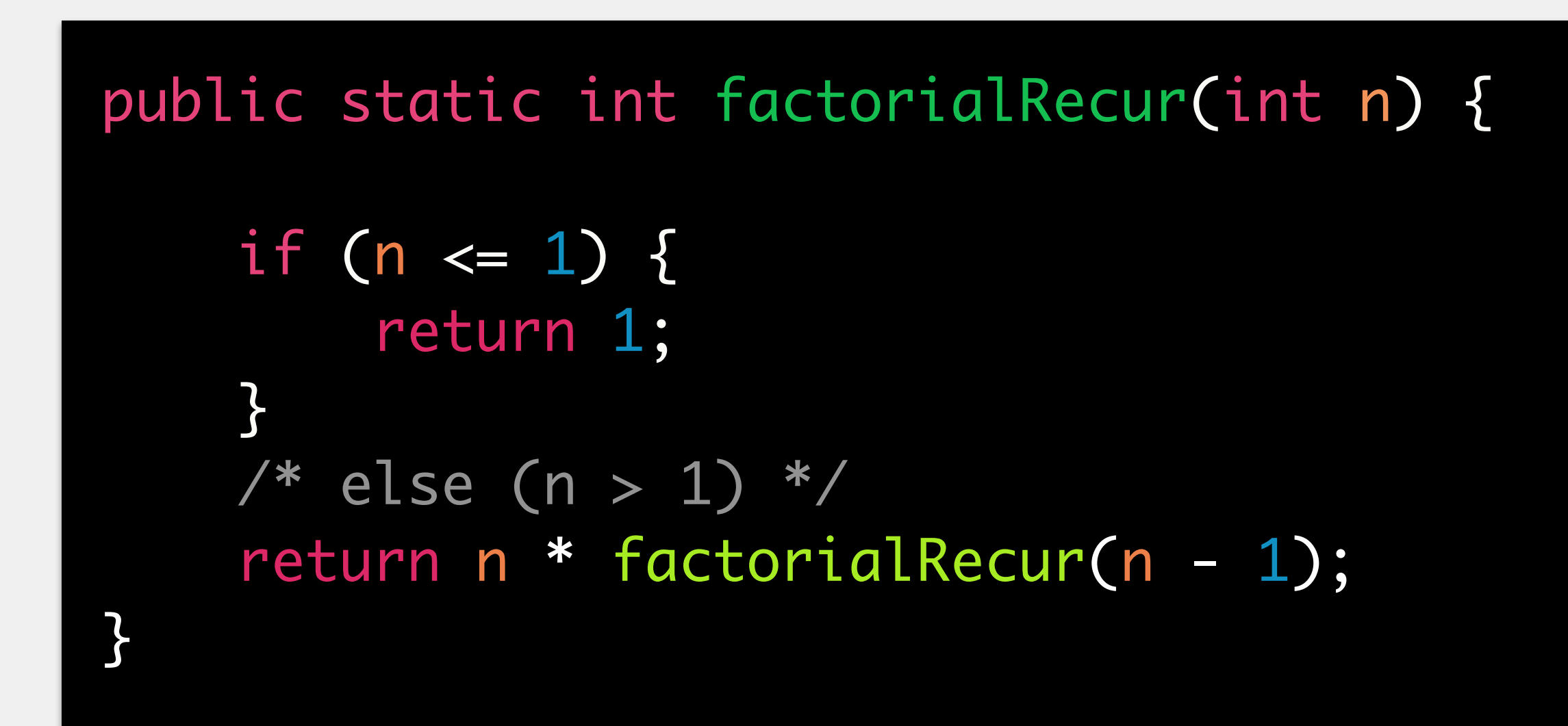

### Every recursive method has **five** parts

initialization

recursive case

one or more boolean expressions to control when to make a recursive call

smallest value case

one or more boolean expressions to control when to solve a small problem directly

work

progress

how the recursion moves closer to termination

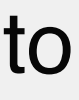

solve the problem.

smaller?

- 1. Identify the recursive structure in the problem and how to leverage it to
- 2. Identify the smallest value case(s). What instances are too small to make
- 3. Consider a larger case (but not too large!). Assume you have a method
	-
- 4. If you can **assume** you have a method to solve that case, how can you

that can solve a problem that is smaller than that one.

you don't **yet** have to know what that method is

write the code to solve the original case?

# How to Write a Recursive Method

- The Fibonacci sequence is as follows:
	-
- This sequence can be described mathematically:

# Example: Fibonacci

0, 1, 1, 2, 3, 5, 8, 13, 21, …

$$
f(0) = 0, f(1) = 1, f(n) = f(n - 1) + f(n - 2)
$$

- 1. Base case(s):  $f(0) = 0, f(1) = 1$
- 2. Consider  $f(4) = f(3) + f(2)$ . We're assuming we can already solve f(3) and  $f(2)$ .
- 3. Let's write (general) code to solve f(4)!

public static int fib(int n) { } if (n == 0 || n == 1){ return n; }<br>}  $/*$  else (n > 1) \*/ return  $fib(n - 1) + fib(n - 2);$ 

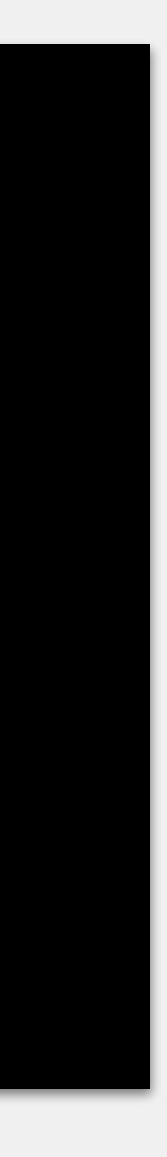

#### Lots of repeat calculations!

Can be avoided through *memoization,* an optimization technique which

# *caches* (i.e., saves) the results from a computation to be used in the future

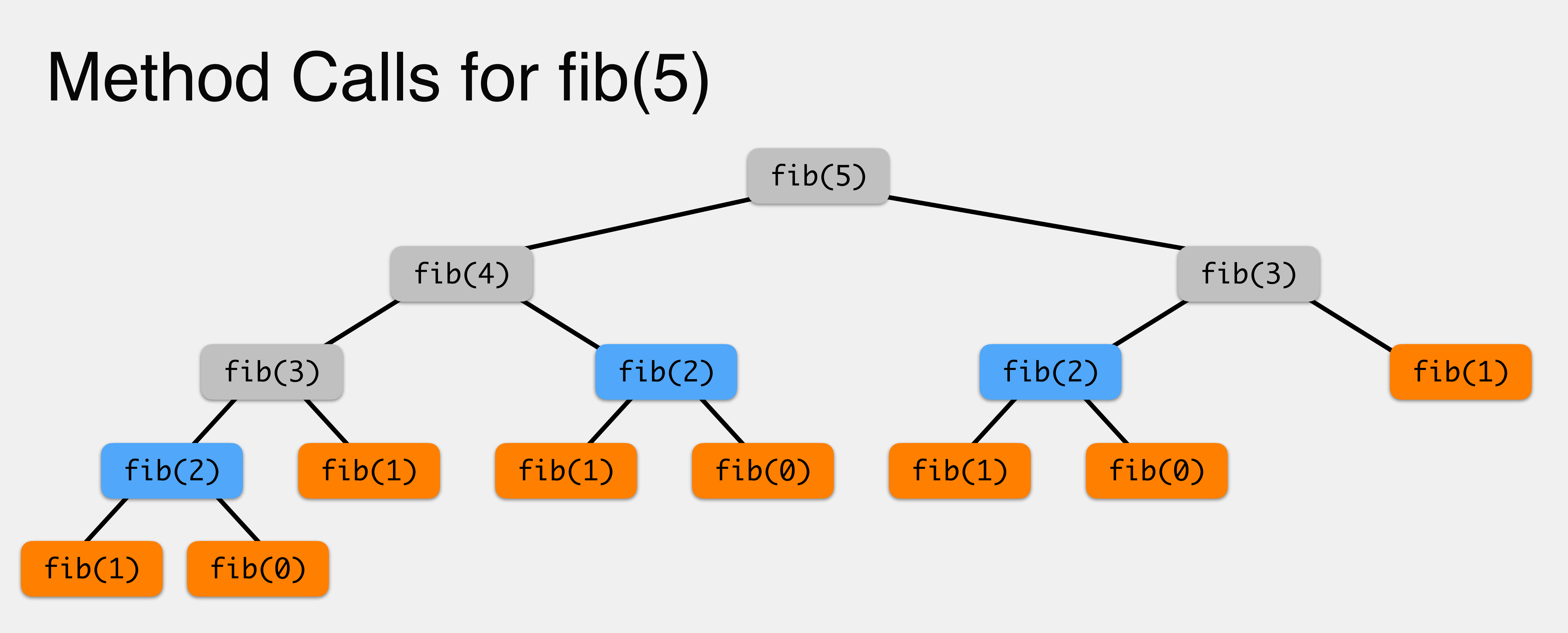

# Memoization

```
public class Fibonacci {
    // the index will be n and the value at index n will be f(n)
     private static ArrayList<Integer> cache = new ArrayList<Integer>();
    public static void main(String[] args) {
         cache.add(0, 0);
         cache.add(1, 1);
 }
    public static int fib(int n) {
    }<br>}
            return cache.get(n); // if so, return that calculated value
        }<br>}
        /* else (n > 1) */
        int result = fib(n - 1) + fib(n - 2);
        return result;
```
if (cache.contains(n)) { // our base case is now "has fib(n) already calculated?"

cache.add(n, result); // haven't calculated fib(n) before? store it

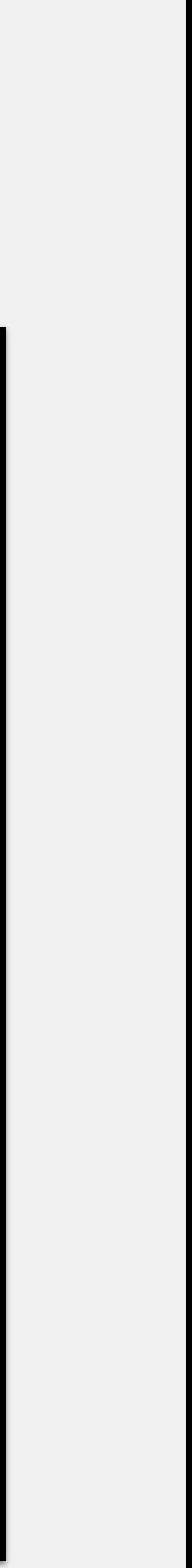

Palindromes are strings that are the same forwards and backwards we'll assume ours don't contain any spaces, all lowercase e.g., "a", "i", "mom", "tat", "did", "anna", "", "racecar", "amanaplanacanalpanama"

# Example: Palindrome

1. Smallest value case(s): strings of length 0 or 1 are palindromes; strings where the first and last chars do not match are **not.**

2. Consider the string "nn". Assume we have a method to determine whether or not "nn" is a palindrome.

3. Solve whether or not "a\*\*a" is a palindrome

```
public static boolean palindrome(String s) {
}<br>}
    if (s.length() == 0 || s.length() == 1) return true;
    } 
 else {
              result = palindrome(
                 s.substring(1, s.length()-1));
          return result;
         boolean result = false;
         if (s.\text{charAt}(0) = s.charAt(s.length()-1))
     }
```
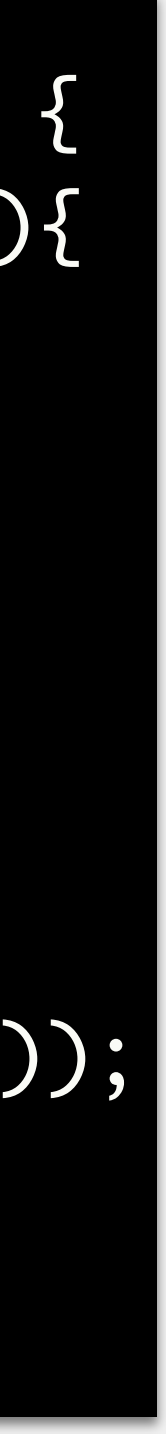

Mersenne Numbers

$$
f(1) = 1
$$
,  $f(n) = 2 \cdot f(n-1) + 1$   
e.g.,  $f(2) = 3$ ,  $f(3) = 7$ ,  $f(4) = 15$ 

Convert a number in base 10 to base 2 e.g. input  $= 227$ 

### Sum values in an int array e.g., input = [12, 3, 42, 77, 9, 101]

hints: look at the patterns in how the anagrams are arranged; how might you use a second method to help?

### Exercises: Recursion

# Memory Management Revisited

*heap*: stores global variables, and objects (aka *dynamic memory*)

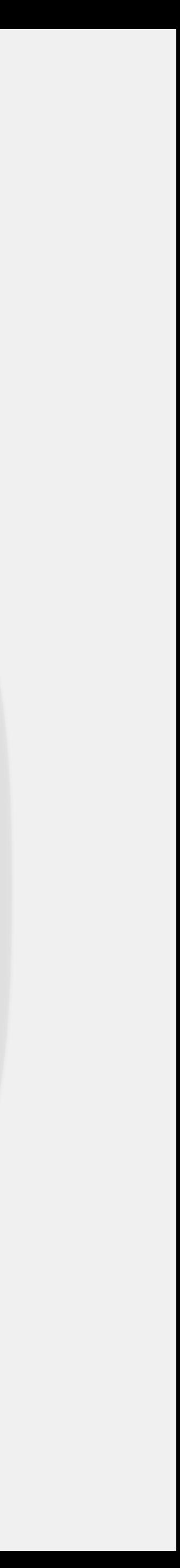

*stack*: tracks where the program's current location in execution originated and values of local primitive variables (aka *static memory*)

### **Bounded in size by the compiler**

can be adjusted

- 
- filling the stack produces a StackOverflowError
- Faster to access data on than the heap

# The Stack Revisited

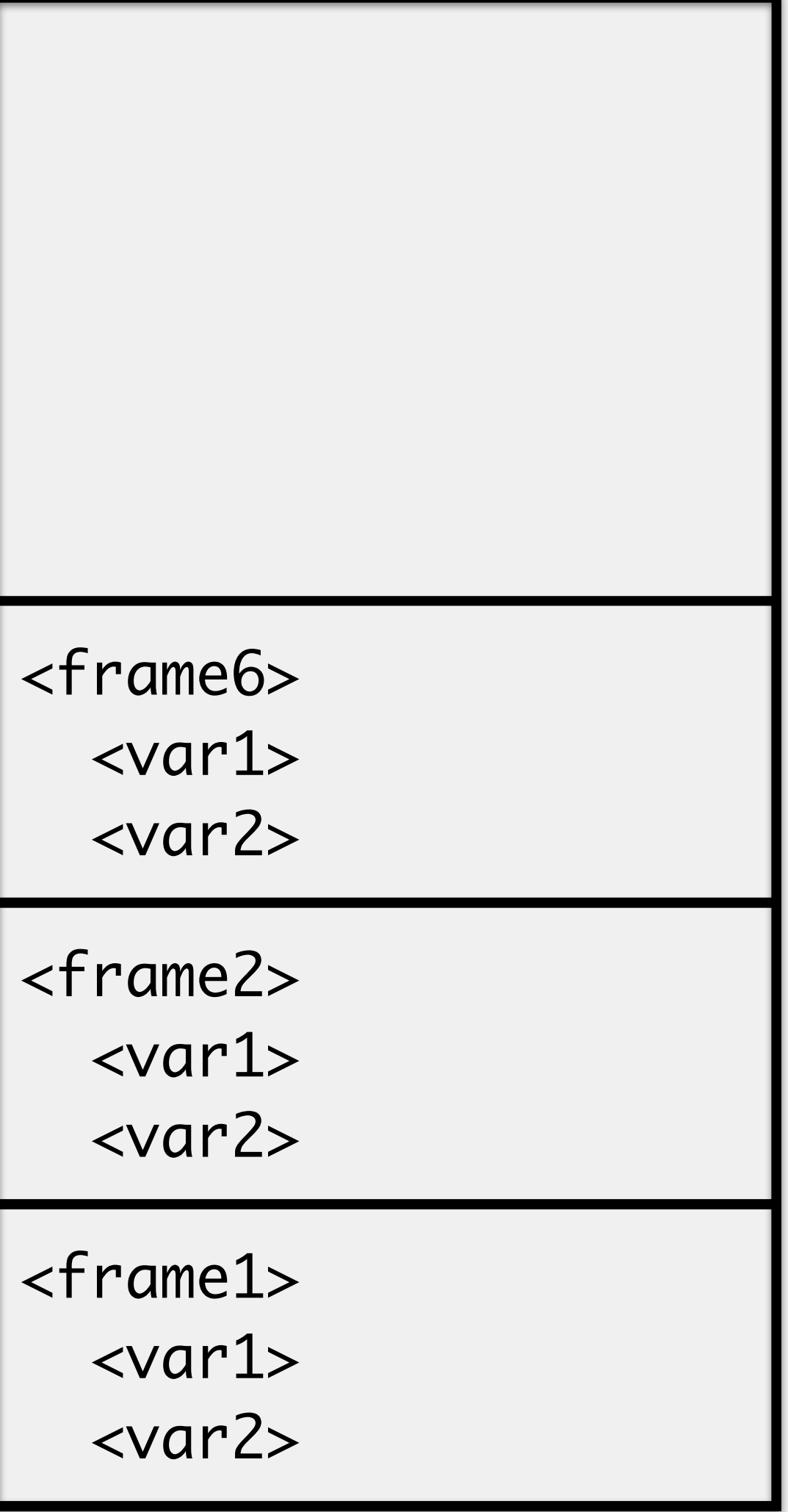

Thrown when the stack fills up Usually produced by runaway recursion

i.e., by an incorrect/lack of base case

Errors **cannot** be recovered from

must correct program, restart

Why don't we get this error with infinite loops?

}<br>}

}<br>}

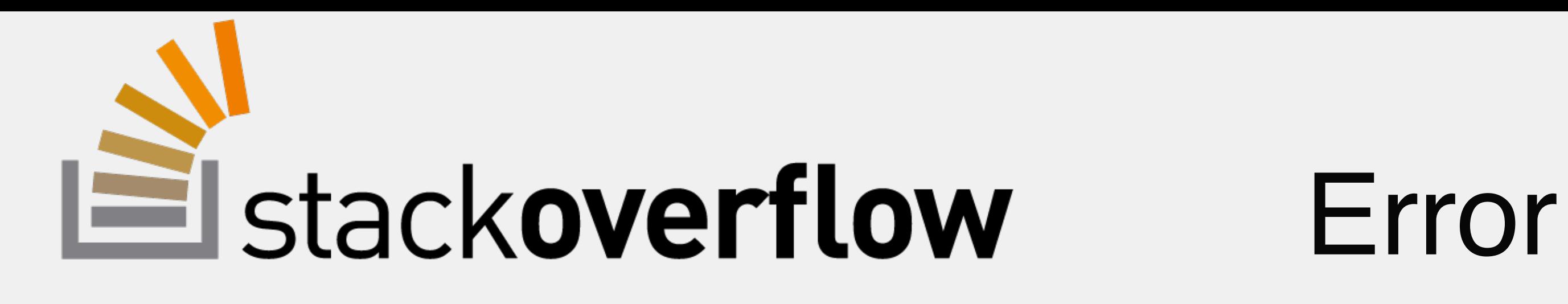

#### public static void printAndIncRecur(int num) {

 System.out.println(num); printAndIncRecur(num + 1);

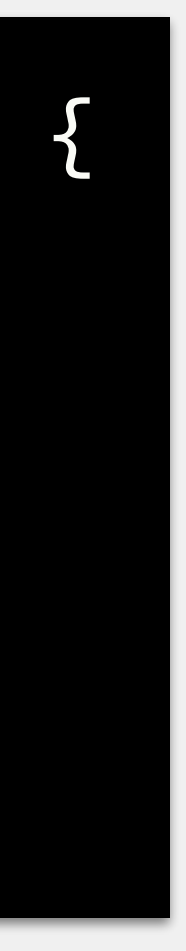

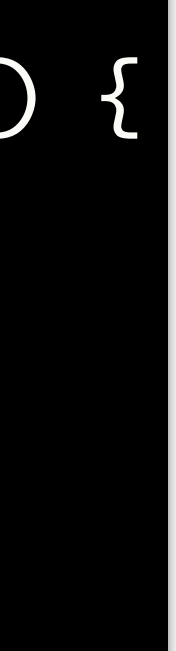

#### public static void printAndIncIter(int num) {

```
 do {
     System.out.println(num);
     num++;
 } while (true);
```